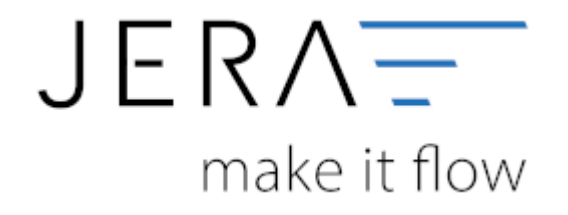

## **Jera Software GmbH** Reutener Straße 4 79279 Vörstetten

Dokumentation Fibu-Schnittstellen der Jera GmbH - http://wiki.fibu-schnittstelle.de/

## **Inhaltsverzeichnis**

 $\pmb{\times}$ 

- [Mondo 2 DATEV](http://wiki.fibu-schnittstelle.de/doku.php?id=mondo:allgemein)
- [Installation der Schnittstelle](http://wiki.fibu-schnittstelle.de/doku.php?id=mondo:installation)
- [Bedienung Allgemein](http://wiki.fibu-schnittstelle.de/doku.php?id=mondo:bedienung)
- [Einstellungen Mondo](http://wiki.fibu-schnittstelle.de/doku.php?id=mondo:setup_mondo)
- [Fibu-Einstellungen](http://wiki.fibu-schnittstelle.de/doku.php?id=mondo:setup:fibu)
	- [Datev-Vorlauf-Parameter](http://wiki.fibu-schnittstelle.de/doku.php?id=mondo:datev:setup:vorlauf)
	- [Personenkonten Verkauf](http://wiki.fibu-schnittstelle.de/doku.php?id=mondo:datev:personenkonten)
	- [Personenkonten Einkauf](http://wiki.fibu-schnittstelle.de/doku.php?id=mondo:datev:personenkontenek)
	- [Sachkonten Verkauf](http://wiki.fibu-schnittstelle.de/doku.php?id=mondo:datev:ledger_menu)
	- [Sachkonten Einkauf](http://wiki.fibu-schnittstelle.de/doku.php?id=mondo:datev:ledger_menuek)
	- [Eu und Drittland](http://wiki.fibu-schnittstelle.de/doku.php?id=mondo:datev:setup:eu_und_drittland_menu)
- [Belegfelder](http://wiki.fibu-schnittstelle.de/doku.php?id=mondo:belegexportmenu)
- [PayPal-Zahlungen](http://wiki.fibu-schnittstelle.de/doku.php?id=mondo:paypal:allgmein)
	- o [Import Kontoauszug](http://wiki.fibu-schnittstelle.de/doku.php?id=mondo:paypal:pass_sheets)
	- [Einstellungen: Paypal](http://wiki.fibu-schnittstelle.de/doku.php?id=mondo:paypal:einstellungen)

From: <http://wiki.fibu-schnittstelle.de/>- **Dokumentation Fibu-Schnittstellen der Jera GmbH**

Permanent link: **<http://wiki.fibu-schnittstelle.de/doku.php?id=navimondo>**

Last update: **2018/08/21 11:09**